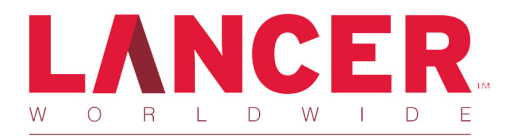

# 82-7262 KIT, HIGHBALL w/ ICE CHEST

**Lancer Installation Guide** 

### Receiving

- Conduct site survey to confirm unit can be installed
- . Verify a loading dock or forklift is available
- · Remove straps, padding, and/or crating material
- Inspect for damage

### **Highball Tower**

- · Disassembly Hoshizaki Tower
	- . Take valve and top portion of tower off
- · Insert disassembled Hoshizaki Tower into New Tower
	- Make sure to slide LED wire from new tower in between Hoshizaki tower and Insulated lines
- . Install o ring and large plate to bottom of both towers · Using screws from new tower accessories bag
- . Mount new tower assembly to bar clamp
- Clamp tower to bar
- . If not using bar clamp drill holes in bar top

#### Ice bin

- . Verify drain connection to floor drain.
- Fill with ice

# **Liquor System**

• Provide & secure spirits

# Testing

- · Pour and test drink quality
	- Ratio should be set at Toki, Roku, and Haku = 3:1
	- Ratio should be set at Jim Beam, Hornitos, and El Tesoro (Tequila) = 4:1

# Troubleshooting

- Low carbonation / flat drinks Out of Co2, pressure set below 110 psi, or no ice on cold plate
- . No carbonated water, just Co2 carbonator timed out or unplugged
- . No carbonated water or spirits Handle not making contact with paddle arms
- · Foamy drinks No ice on cold plate
- · Too strong or too weak check ratio

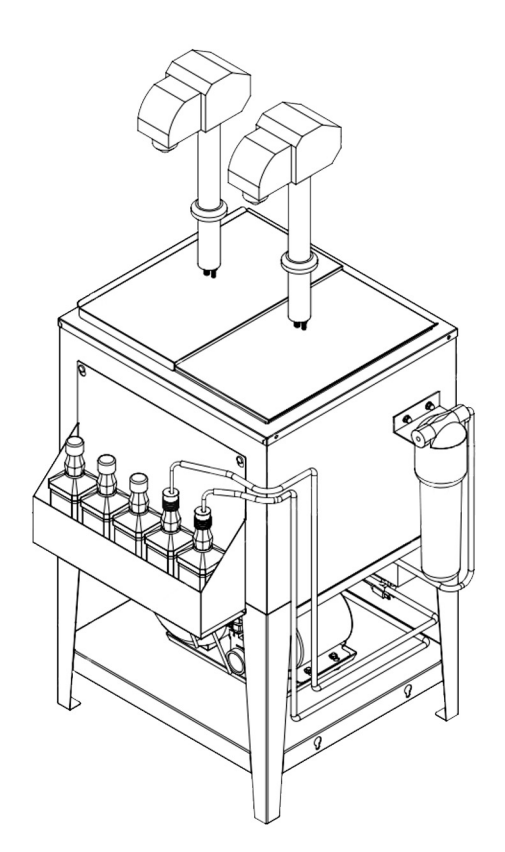

### Specifications =

#### **Dimensions**

Width: 23.25 inches Depth: 21.25 inches (26.25 inches w/ Liquor Rail) Height: 37.00 inches

#### Weight

Shipping: 263 lbs

For more information visit www.lancerworldwide.com or call 1-800-729-1500

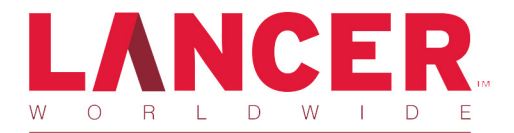

# 82-7262 KIT, HIGHBALL w/ ICE CHEST

**Lancer Installation Guide** 

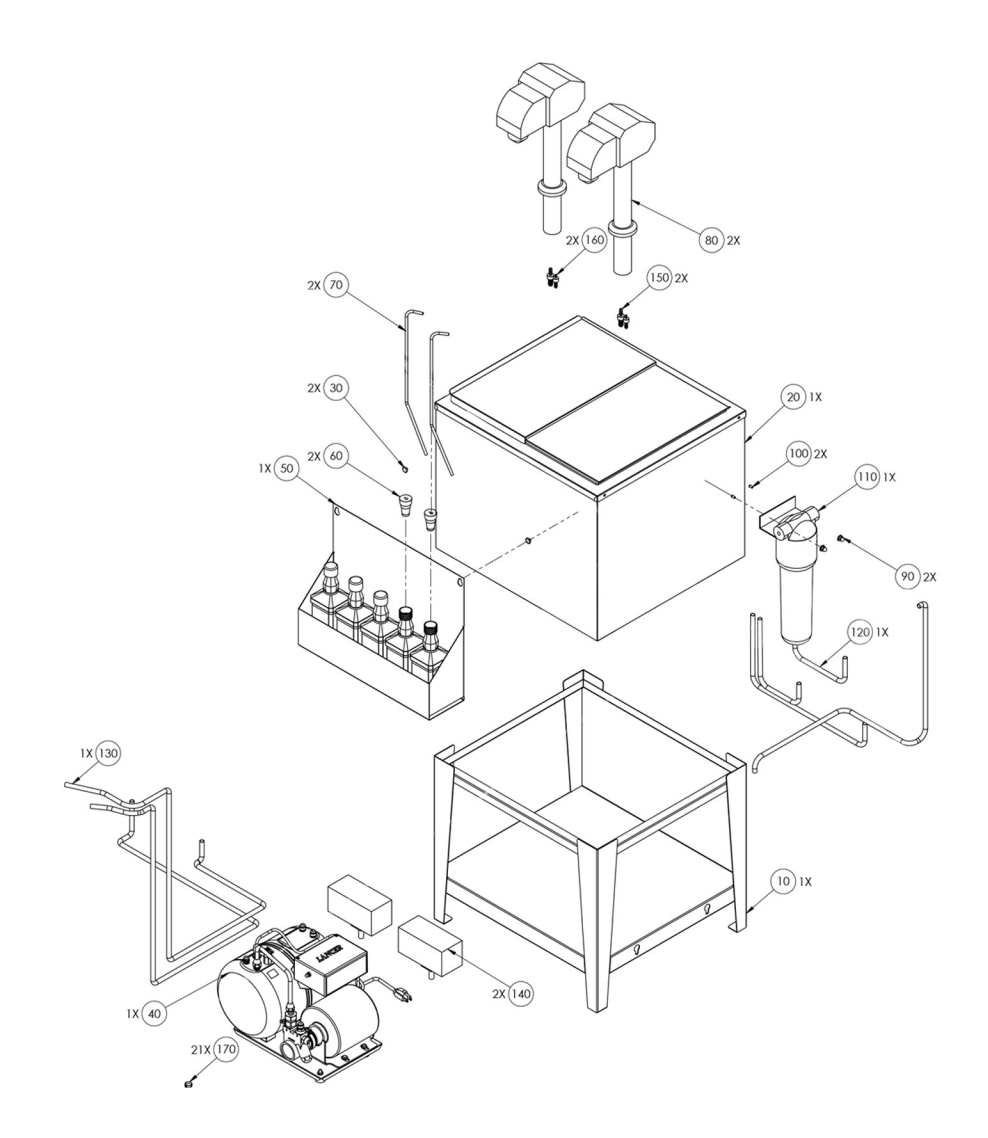

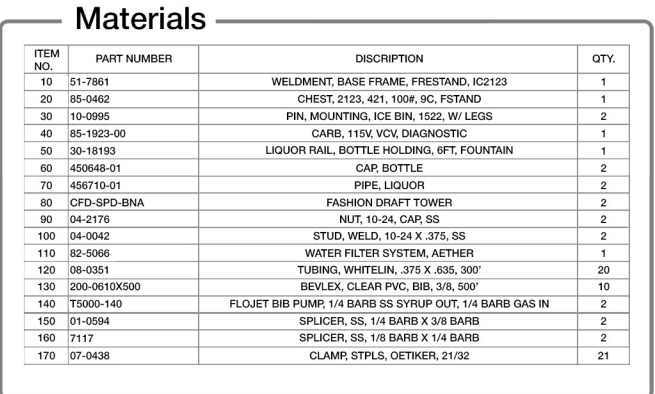

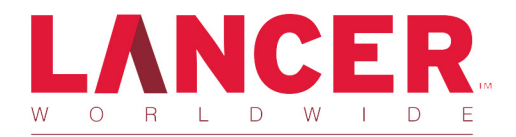

# 82-7266 & 82-7267 KIT, OPTIONAL FEATURES

**Lancer Installation Guide** 

# **WATER STAND OPTION**

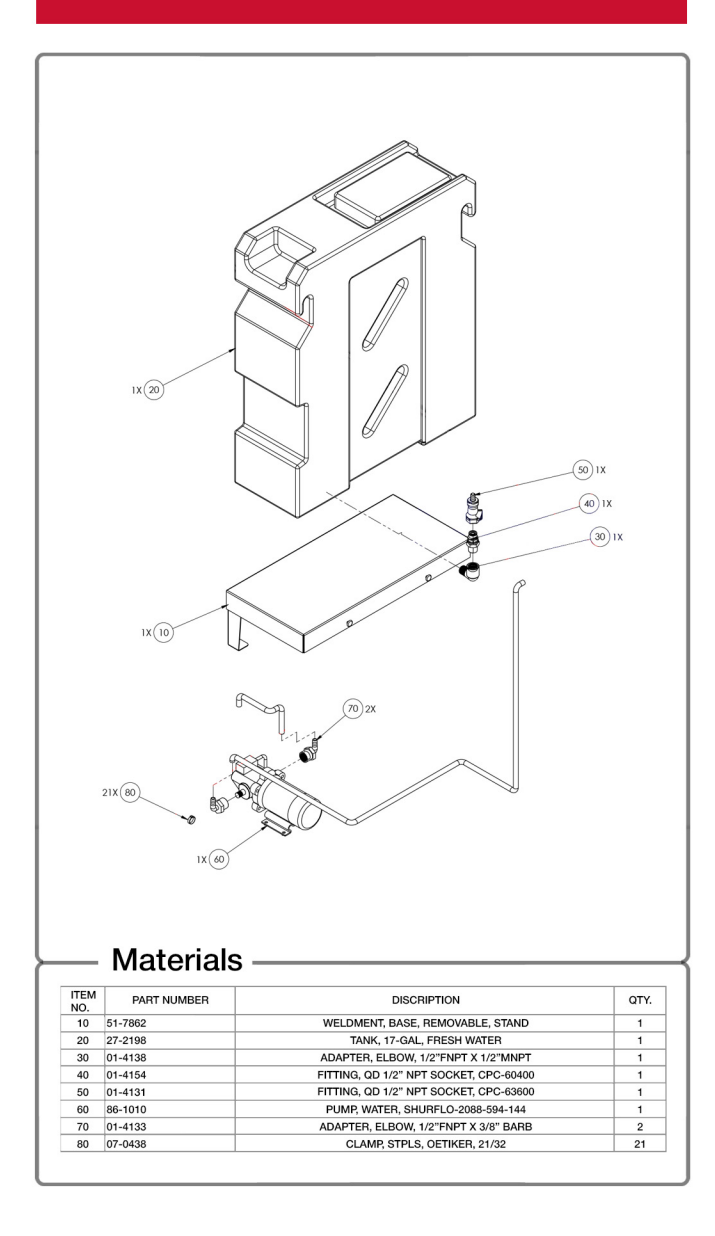

#### Specifications:

#### **Dimensions**

Width: 9.88 inches Depth: 21.25 inches Height 6.00 inches (33.00 inches w/ 17 Gal Tank)

# **CO2 TANK STAND OPTION**

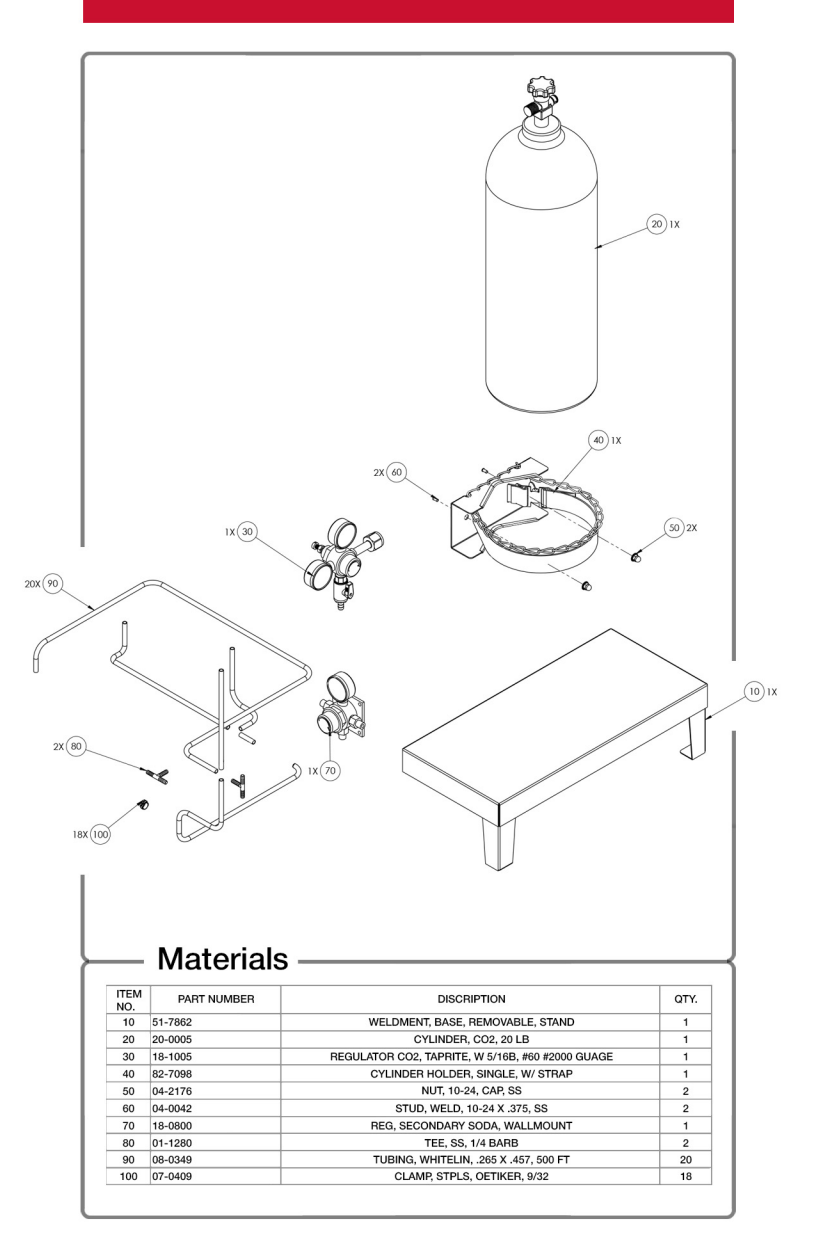

# Specifications:

#### **Dimensions**

Width: 9.88 inches Depth: 21.25 inches Height 6.00 inches